Per E-Mail senden

RECHTSANWALT UND STEUERBERATER

Hanspach-Bieber | Partner

Formular drucken

Personalfragebogen

für geringfügig (Minijob) oder kurzfristig Beschäftigte (grau hinterlegte Felder sind vom Arbeitgeber auszufüllen)

Firma: Name des Mitarbeiters Personalnummer Persönliche Angaben Familienname Vorname ggf. Geburtsname Straße und Hausnummer PLZ, Ort inkl. Anschriftenzusatz Geburtsdatum Geschlecht  $\Box$  männlich  $\Box$ weiblich Versicherungsnummer Familienstand gem. Sozialvers.Ausweis Geburtsort, -land - nur bei Schwerbehindert  $\Box$  ja  $\Box$  nein fehlender Versicherungs-Nr. Staatsangehörigkeit Arbeitnehmernummer Sozialkasse - Bau Kontonummer Bankleitzahl/Bankbe- $\Box$  Barzahlung  $(IBAN)$ zeichnung (BIC) **Beschäftigung** Eintrittsdatum Ersteintrittsdatum Betriebsstätte Berufsbezeichnung Ausgeübte Tätigkeit  $\Box$  ohne beruflichen Ausbildungsabschluss Anerkannte Berufsausbildung  $\Box$  ohne Schulabschluss Höchste Meister/Techniker/gleich-Haupt-/Volksschulabschluss Höchster wertiger Fachschulabschluss Berufs-Schulabschluss Mittlere Reife/gleichwertiger Abschluss ausbildung  $\Box$  Bachelor Abitur/Fachabitur Diplom/Magister/Master/ Staatsexamen  $\Box$  Promotion Wöchentl./Tägl.Arbeitszeit Ggf.Verteilung d. wöchentl. Arbeitszeit Urlaubsanspruch (Kalenderjahr) Vollzeit Teilzeit  $(Std.)$ Mo Di Mi Do Fr  $S_{\overline{A}}$ So Kostenstelle Im Baugewerbe Personengruppe Abt.-Nummer beschäftigt seit Status bei Beginn der Beschäftigung ALG-/Sozialhilfe- $\Box$  Arbeitnehmer/in Beamtin/Beamter  $\Box$  Schulentlassene/r empfänger/in  $\Box$  Arbeitnehmer/in in Hausfrau/Hausmann  $\Box$  Selbständige/r  $\Box$  Studienbewerber/in Elternzeit  $\Box$  Schüler/in  $\Box$  Arbeitslose/r  $\Box$  Wehr-/Zivildienstleistender  $\Box$  Student/in Sonstige: **Steuer** Identifikationsnr. Kinderfreibeträge Finanzamt-Nr. Steuerklasse/Faktor Konfession Abwälzung an Arbeitnehmer Pauschalierung

 $\Box$  2%

 $\Box$  20%

 $\Box$  ja

 $\Box$  nein

Antrag Befreiung RV-Pflicht

 $\Box$  liegt vor

Hanspach-Bieber | Partner RECHTSANWALT UND STEUERBERATER

Personalfragebogen<br>für geringfügig (Minijob) oder kurzfristig Beschäftigte<br>(grau hinterlegte Felder sind vom Arbeitgeber auszufüllen)

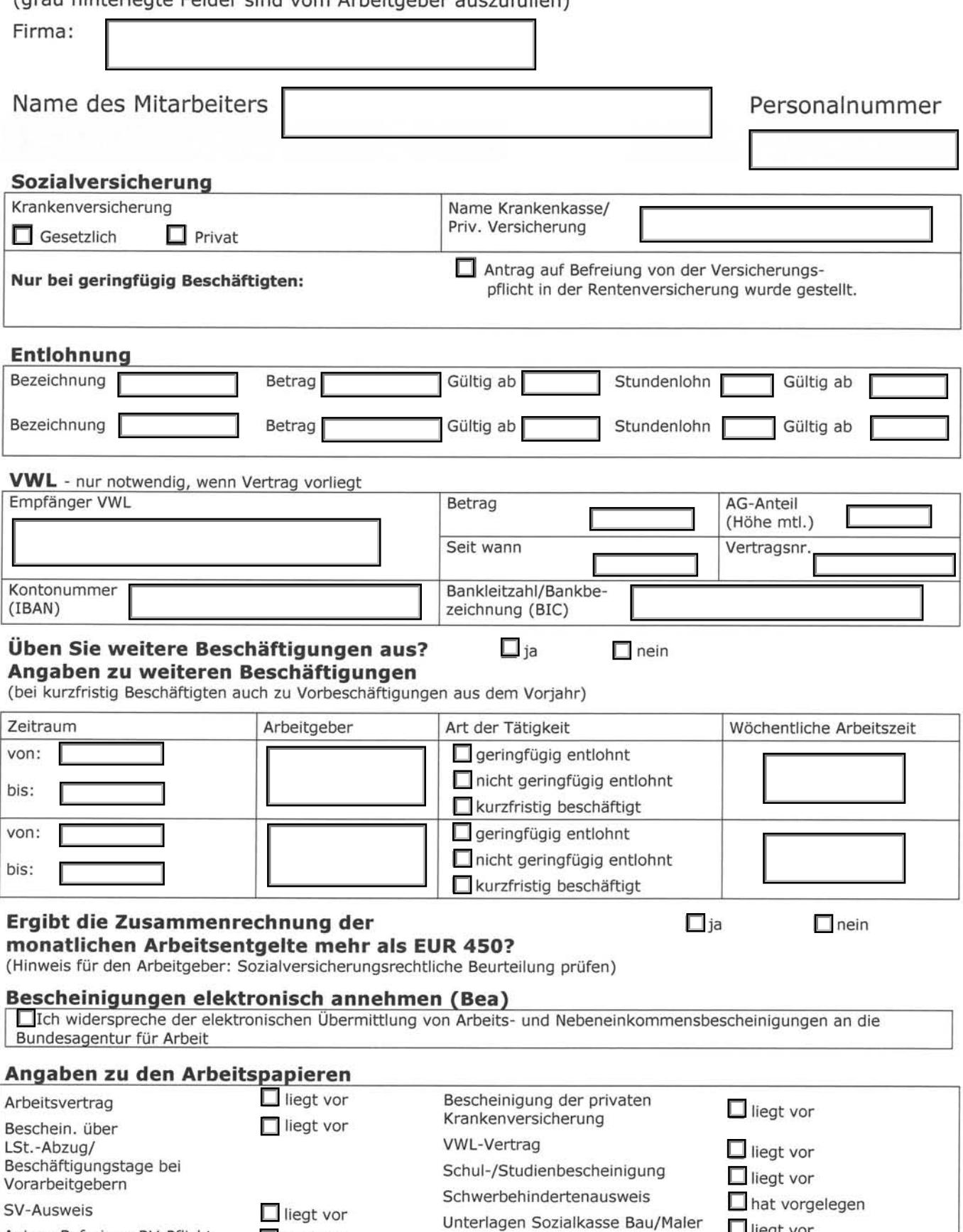

 $\Box$  liegt vor

Hanspach-Bieber | Partner RECHTSANWALT UND STEUERBERATER

Personalfragebogen<br>für geringfügig (Minijob) oder kurzfristig Beschäftigte<br>(grau hinterlegte Felder sind vom Arbeitgeber auszufüllen)

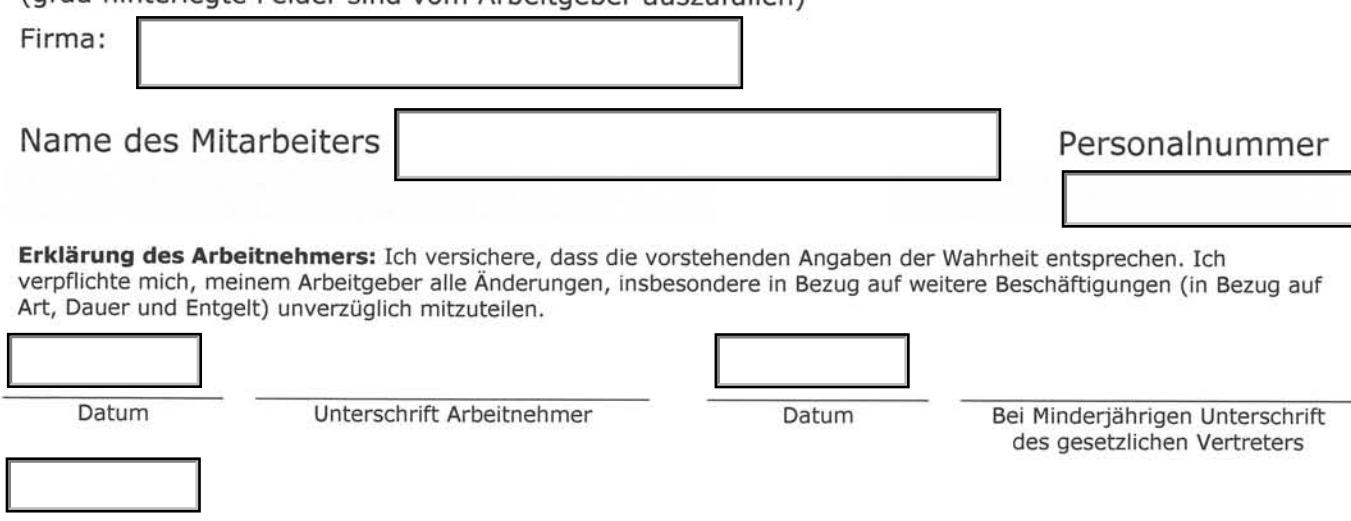

Datum

L

Unterschrift Arbeitgeber